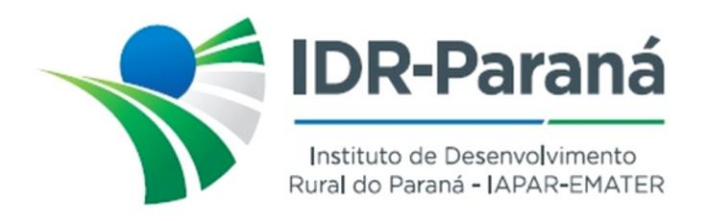

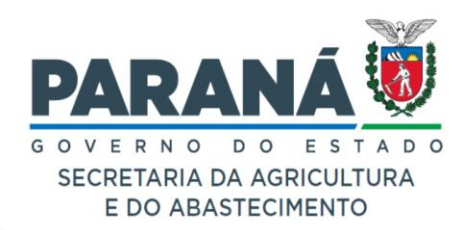

## *PORTARIA Nº 115/2023*

*Dispõe sobre a Instauração de Processo de Sindicância e designação de servidores/empregados públicos, para constituírem a respectiva Comissão de Sindicância, destinada a apurar a ocorrência e eventual responsabilidade por sinistro em veículo oficial do Instituto de Desenvolvimento Rural do Paraná – IAPAR-EMATER, placas AXR-5096, notificada no protocolo 19.859.642-6, conforme especifica*

O Diretor-Presidente do Instituto de Desenvolvimento Rural do Paraná – IAPAR-EMATER, no uso de suas atribuições, em conformidade com a Lei Estadual nº 20.121 de 31 de dezembro de 2019,

## *R E S O L V E :*

- **Art.1º** INSTAURAR Processo de Sindicância, destinada a apurar a ocorrência e eventual responsabilidade por acidente ocorrido com o veículo oficial do Instituto de Desenvolvimento Rural do Paraná – IAPAR-EMATER, Fiat Palio Essence 1.6, placas AXR-5096, conforme notificado no protocolo 19.859.642-6.
- **Art.2º** DESIGNAR os servidores/ empregados públicos, **RENAN TIAGO LUNAS COSTA**  - RG: 10.045.684-2, **DIEISSON LUIZ GONÇALVES** - RG: 6.951.015-9 e **LEÔNIDAS SANTOS** - RG: 4.158.640-0 para, sob presidência do primeiro nomeado, constituírem a respectiva Comissão de Sindicância.
- **Art.3º** DETERMINAR que a presente Sindicância deverá ser iniciada no prazo de 03 (três) dias úteis, contados da publicação da presente Portaria no Diário Oficial do estado do Paraná e concluído em 15 (quinze) dias, a fluir de seu início, consoante o disposto no art. nº 310 da Lei Estadual nº 6174/70.

Registre-se e Publique-se.

Curitiba, 22 de junho de 2023.

*(assinado digitalmente)* Natalino Avance de Souza Diretor Presidente IDR-Paraná

Rua da Bandeira, nº 500 | Cabral | Curitiba/PR | CEP 80035-270

**Portaria 115/2023**. Assinatura Qualificada realizada por: **Natalino Avance de Souza** em 22/06/2023 13:49. Inserido ao documento **573.773** por: **Natalino Avance de Souza** em: 22/06/2023 13:49. Documento assinado nos termos do Art. 38 do Decreto Estadual nº 7304/2021. A autenticidade deste documento pode ser validada no endereço: **https://www.eprotocolo.pr.gov.br/spiweb/validarDocumento** com o código: **d9acd5a55466ca10819876a2b90b7429**.